# **МИНИСТЕРСТВО ОБРАЗОВАНИЯ И МОЛОДЕЖНОЙ ПОЛИТИКИ СВЕРДЛОВСКОЙ ОБЛАСТИ**

Государственное автономное профессиональное образовательное учреждение Свердловской области **«ЕКАТЕРИНБУРГСКИЙ ТЕХНИКУМ «АВТОМАТИКА»**

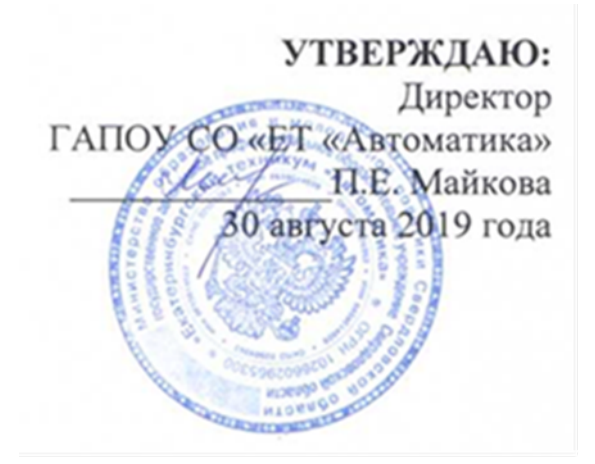

## **РАБОЧАЯ ПРОГРАММА ПРОФЕССИОНАЛЬНОГО МОДУЛЯ**

 **ПМ.03**

## **УЧАСТИЕ В ИНТЕГРАЦИИ ПРОГРАММНЫХ МОДУЛЕЙ**

**ППССЗ СПО базовой подготовки по специальности 09.02.03 «Программирование в компьютерных системах»**

# **Аннотация рабочей программы**

Рабочая программа профессионального модуля ПМ.03.«Участие в интеграции программных модулей» разработана на основе ФГОС СПО базовой подготовки по специальности среднего профессионального образования 09.02.03 «Программирование в компьютерных системах».

Организация-разработчик: государственное автономное профессиональное образовательное учреждение Свердловской области «Екатеринбургский техникум «Автоматика»

Разработчик: преподаватель государственного автономного профессионального образовательного учреждения Свердловской области «Екатеринбургский техникум «Автоматика», Веснина Ольга Вячеславовна

Правообладатель рабочей программы профессионального модуля ПМ.03. «Участие в интеграции программных модулей»: государственное автономное профессиональное образовательное учреждение Свердловской области «Екатеринбургский техникум «Автоматика», г.Екатеринбург, ул. Надеждинская, 24. Тел/факс 324-03-79.

Рабочая программа рекомендована методическим советом техникума к использованию в учебном процессе

Протокол № 4 от «30» августа 2019г.

Председатель методического совета Делее ф - Л.Н. Пахомова

# **СОДЕРЖАНИЕ**

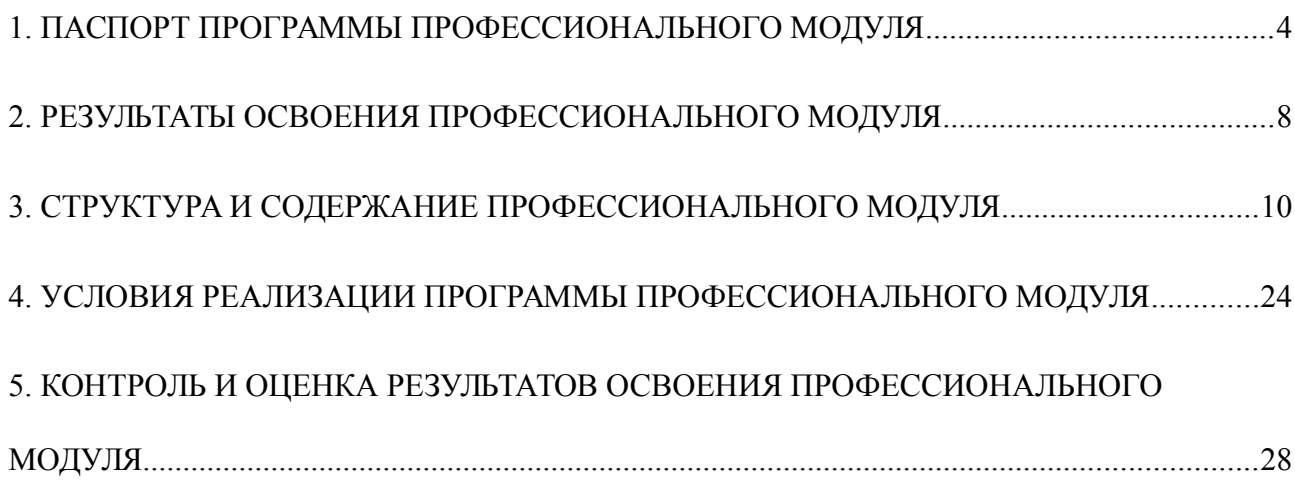

# <span id="page-3-0"></span>**1. ПАСПОРТ РАБОЧЕЙ ПРОГРАММЫ ПРОФЕССИОНАЛЬНОГО МОДУЛЯ**

#### **ПМ.03. «Участие в интеграции программных модулей»**

#### **1.1. Область применения рабочей программы**

Рабочая программа профессионального модуля является частью основной профессиональной образовательной программы, разработана в соответствии с требованиями Федерального государственного образовательного стандарта по специальности 09.02.03«Программирование в компьютерных системах» для обучающихся, имеющих основное общее образование.

Профессиональный модуль ПМ.03.«Участие в интеграции программных модулей» соответствует основному виду профессиональной деятельности «Участие в интеграции программных модулей».

В состав данного модуля входит междисциплинарные курсы:

МДК.03.01.«Технология разработки программного обеспечения»,

МДК.03.02.«Инструментальные средства разработки программного обеспечения»,

МДК.03.03.«Документирование и сертификация».

Освоение профессионального модуля направлено на формирование общих и профессиональных компетенций:

ОК 1. Понимать сущность и социальную значимость своей будущей профессии, проявлять к ней устойчивый интерес.

ОК 2. Организовывать собственную деятельность, определять методы и способы выполнения профессиональных задач, оценивать их эффективность и качество.

ОК 3. Решать проблемы, оценивать риски и принимать решения в нестандартных ситуациях.

ОК 4. Осуществлять поиск, анализ и оценку информации, необходимой для постановки и решения профессиональных задач, профессионального и личностного развития.

ОК 5. Использовать информационно-коммуникационные технологии для совершенствования профессиональной деятельности.

ОК 6. Работать в коллективе и команде, обеспечивать ее сплочение, эффективно общаться с коллегами, руководством, потребителями.

4

ОК 7. Ставить цели, мотивировать деятельность подчиненных, организовывать и контролировать их работу с принятием на себя ответственности за результат выполнения заданий.

ОК 8. Самостоятельно определять задачи профессионального и личностного развития, заниматься самообразованием, осознанно планировать повышение квалификации.

ОК 9. Быть готовым к смене технологий в профессиональной деятельности.

ОК 10. Исполнять воинскую обязанность, в том числе с применением полученных профессиональных знаний (для юношей).

ПК 3.1. Анализировать проектную и техническую документацию на уровне взаимодействия компонент программного обеспечения.

ПК 3.2. Выполнять интеграцию модулей в программную систему.

ПК 3.3.Выполнять отладку программного продукта с использованием специализированных программных средств.

ПК 3.4. Осуществлять разработку тестовых наборов и тестовых сценариев.

ПК 3.5. Производить инспектирование компонент программного продукта на предмет соответствия стандартам кодирования.

ПК 3.6. Разрабатывать технологическую документацию.

Рабочая программа профессионального модуля ПМ.03. «Участие в интеграции программных модулей» может быть использована в процессе освоения основных профессиональных образовательных программ среднего профессионального образования, связанных с использованием вычислительной техники.

#### 1.2. Цели и задачи модуля - требования к результатам освоения модуля

С целью овладения указанным видом профессиональной деятельности и соответствующими профессиональными компетенциями обучающийся в ходе освоения профессионального модуля должен:

#### иметь практический опыт работы:

участия в выработке требований к программному обеспечению;

участия в проектировании программного обеспечения с использованием специализированных программных пакетов;

#### уметь:

владеть основными методологиями процессов разработки программного обеспечения;

использовать методы для получения кода с заданной функциональностью и степенью качества:

#### знать:

модели процесса разработки программного обеспечения;

 $\overline{\phantom{0}}$ основные принципы процесса разработки программного обеспечения;

основные подходы к интегрированию программных модулей:  $-$ 

основные методы и средства эффективной разработки;  $-$ 

основы верификации и аттестации программного обеспечения;  $\equiv$ 

 $\overline{\phantom{0}}$ концепции и реализации программных процессов;

принципы построения, структуры приемы работы  $\mathbf{M}$  $\mathbf{c}$ инструментальными средствами, поддерживающими создание программного обеспечения;

метолы организации работы в коллективах разработчиков программного обеспечения:

основные положения метрологии программных продуктов, принципы построения, проектирования и использования средств для измерений характеристик и параметров программ, программных систем и комплексов;

стандарты качества программного обеспечения;

методы и средства разработки программной документации.

6

### **1.3. Количество часов на освоение рабочей программы профессионального**

#### **модуля:**

<span id="page-6-0"></span>Максимальная учебная нагрузка, всего – **282** *час*ов, Обязательной аудиторной учебной нагрузки обучающегося – **188** часов, Самостоятельной работы обучающегося - **94** часа; Лабораторных и практических работ – *42* часа; Учебной и производственной практики – *162* часов.

### **2. РЕЗУЛЬТАТЫ ОСВОЕНИЯ ПРОФЕССИОНАЛЬНОГО МОДУЛЯ**

Результатом освоения программы профессионального модуля является овладение обучающимися видами профессиональной деятельности:

 анализ проектной и технологической документациина уровне взаимодействия компонент программного обеспечения;

интеграция модулей в программную систему;

отладка программного продукта;

разработка тестовых наборов;

 анализ компонент программного обеспечения на предмет соответствия стандартам кодирования;

в том числе профессиональными (ПК) и общими (ОК) компетенциями:

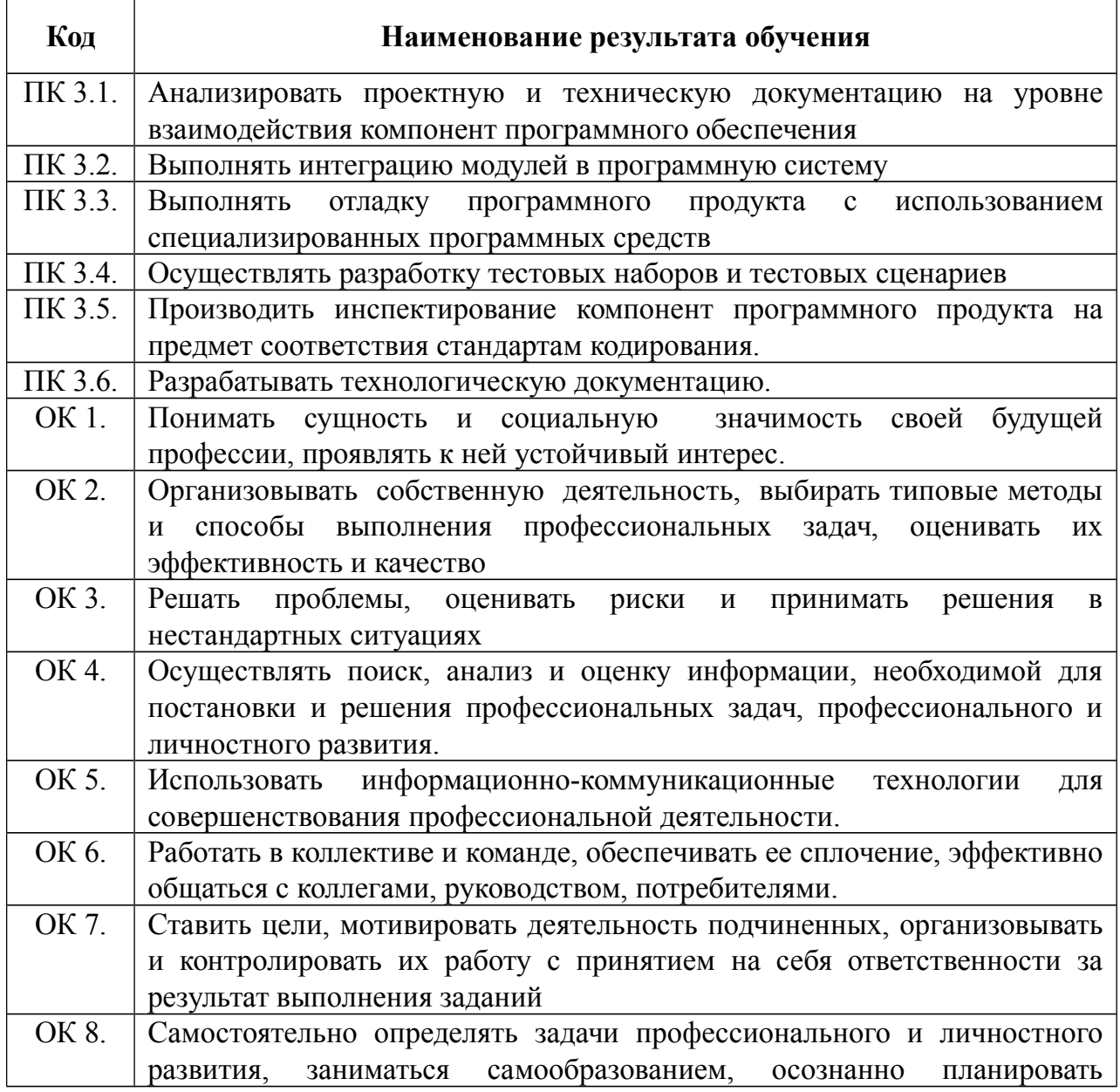

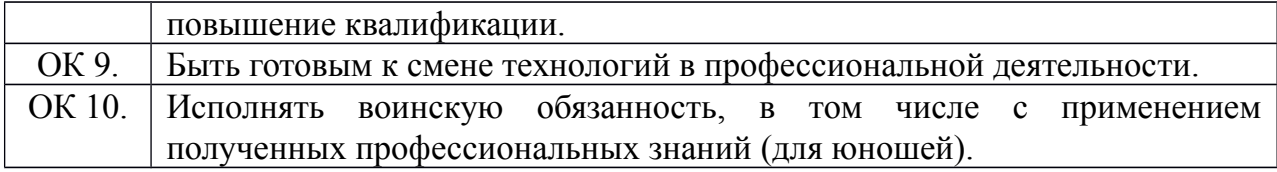

## <span id="page-9-0"></span>**3. СТРУКТУРА И СОДЕРЖАНИЕ ПРОФЕССИОНАЛЬНОГО МОДУЛЯ**

# **3.1. Тематический план профессионального модуля**

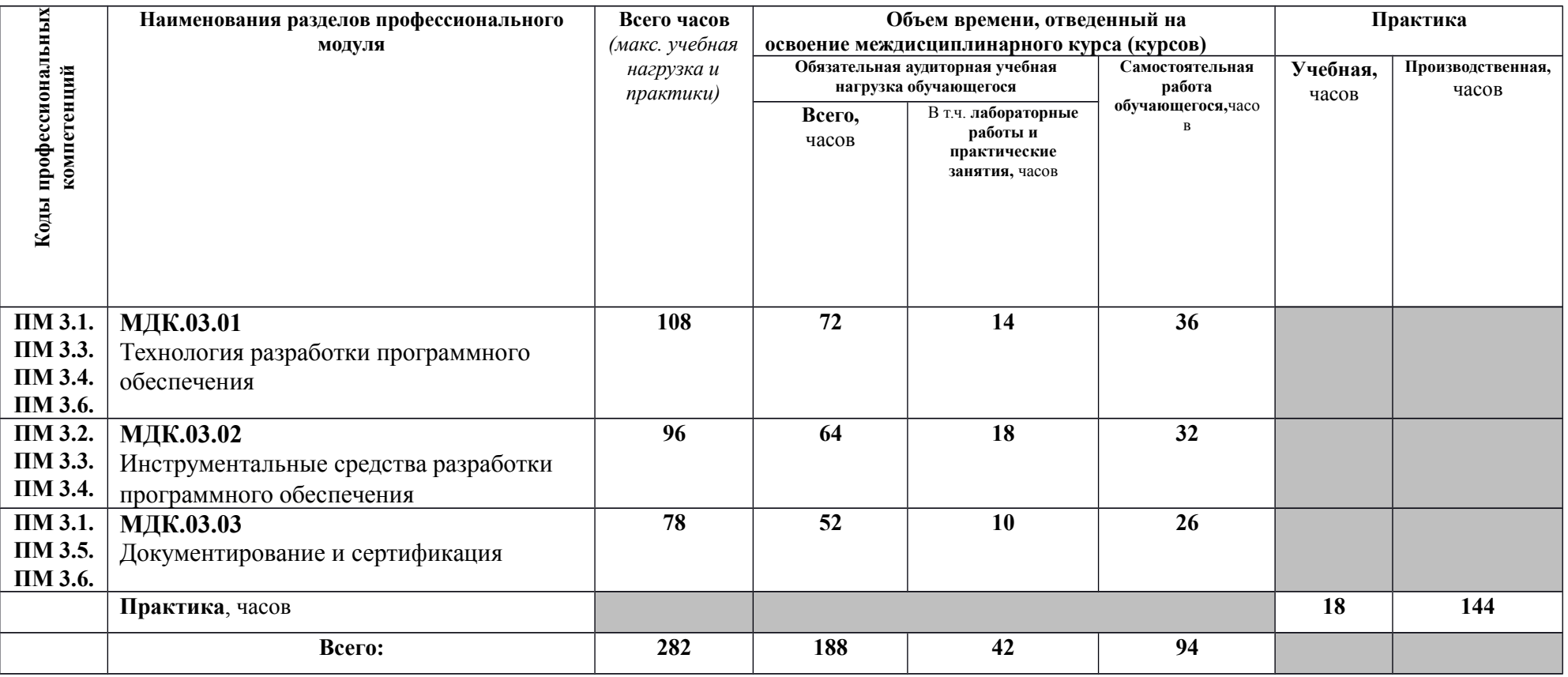

# **3.2. Содержание обучения по профессиональному модулю ПМ.03.**

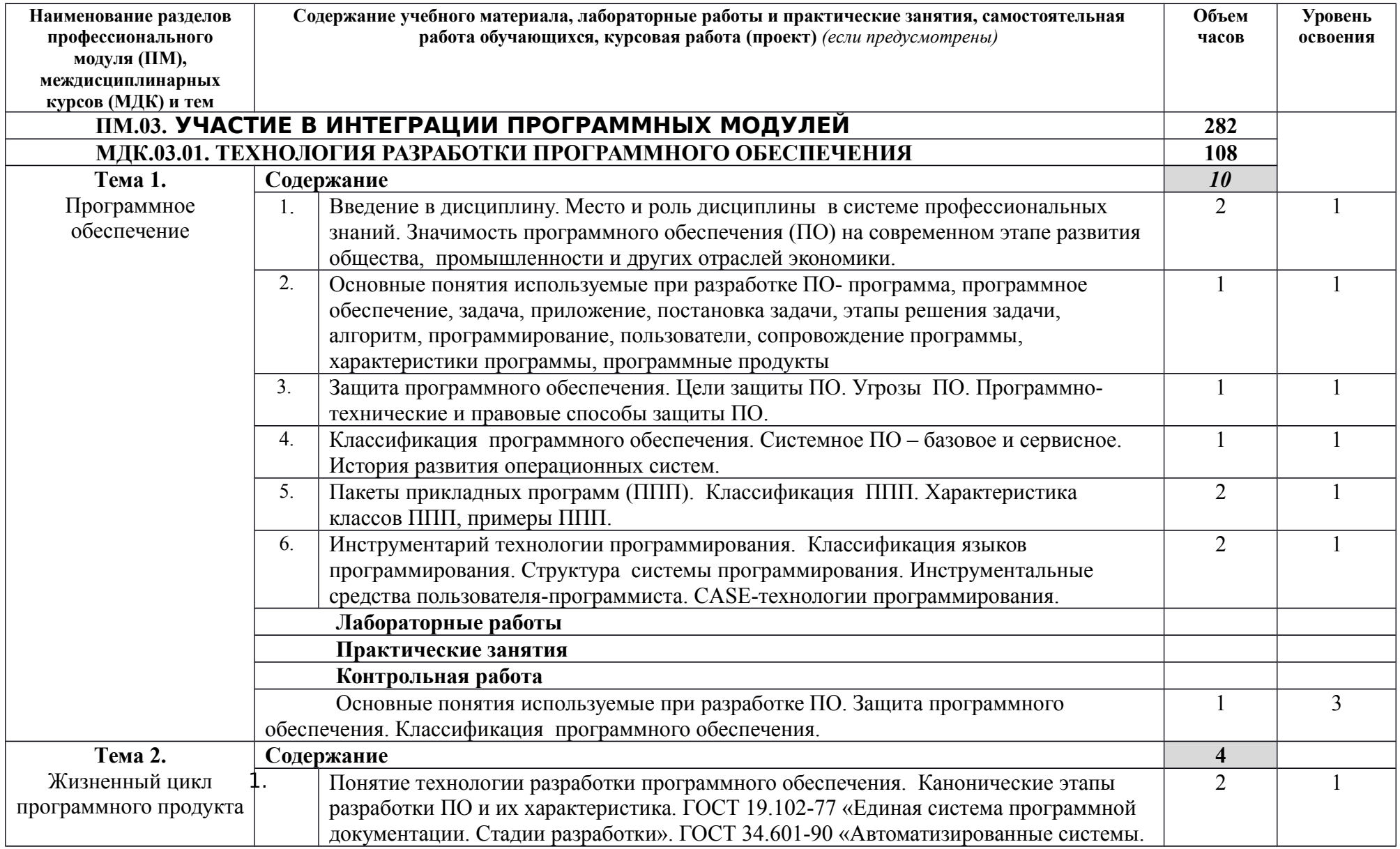

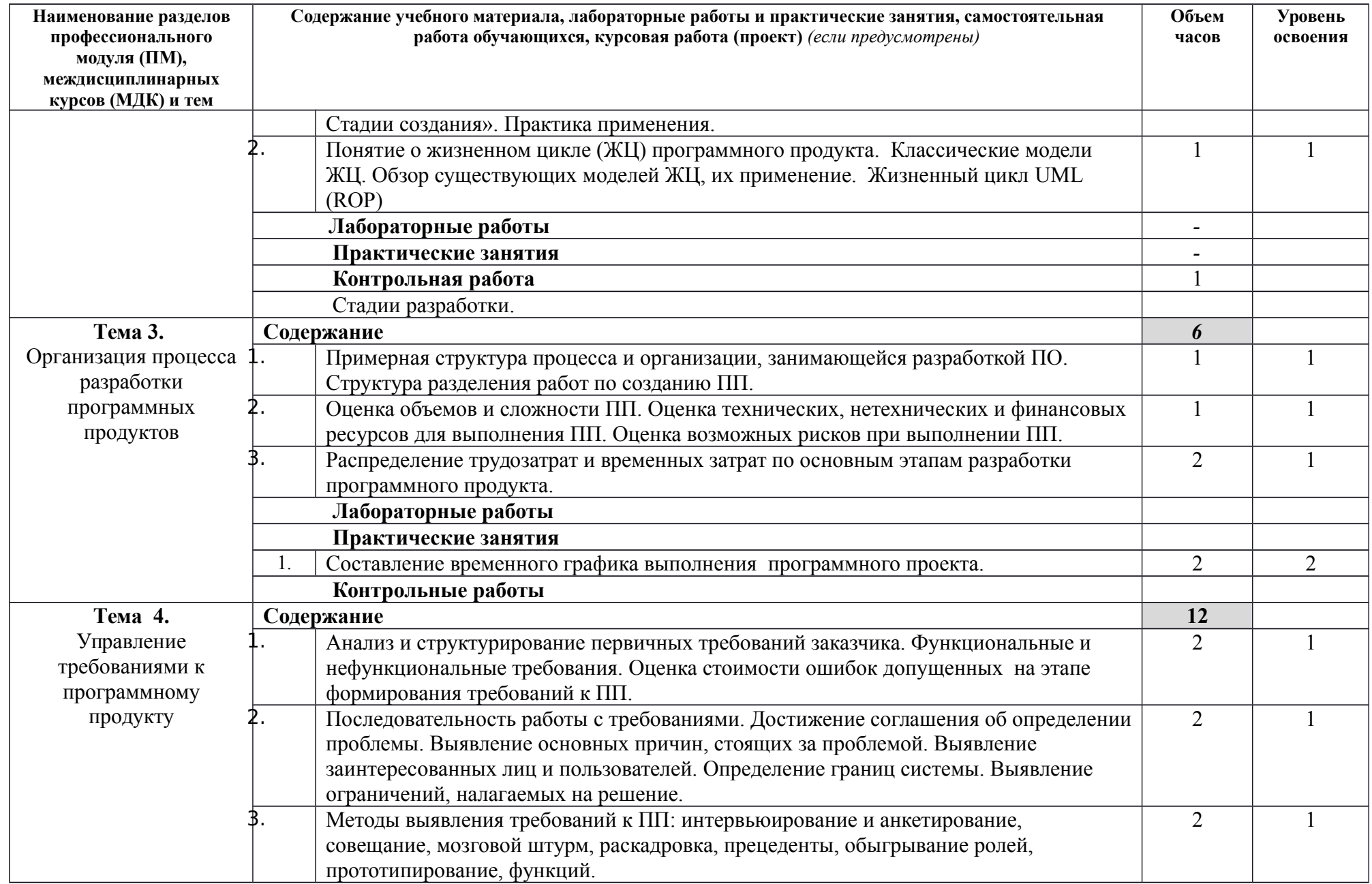

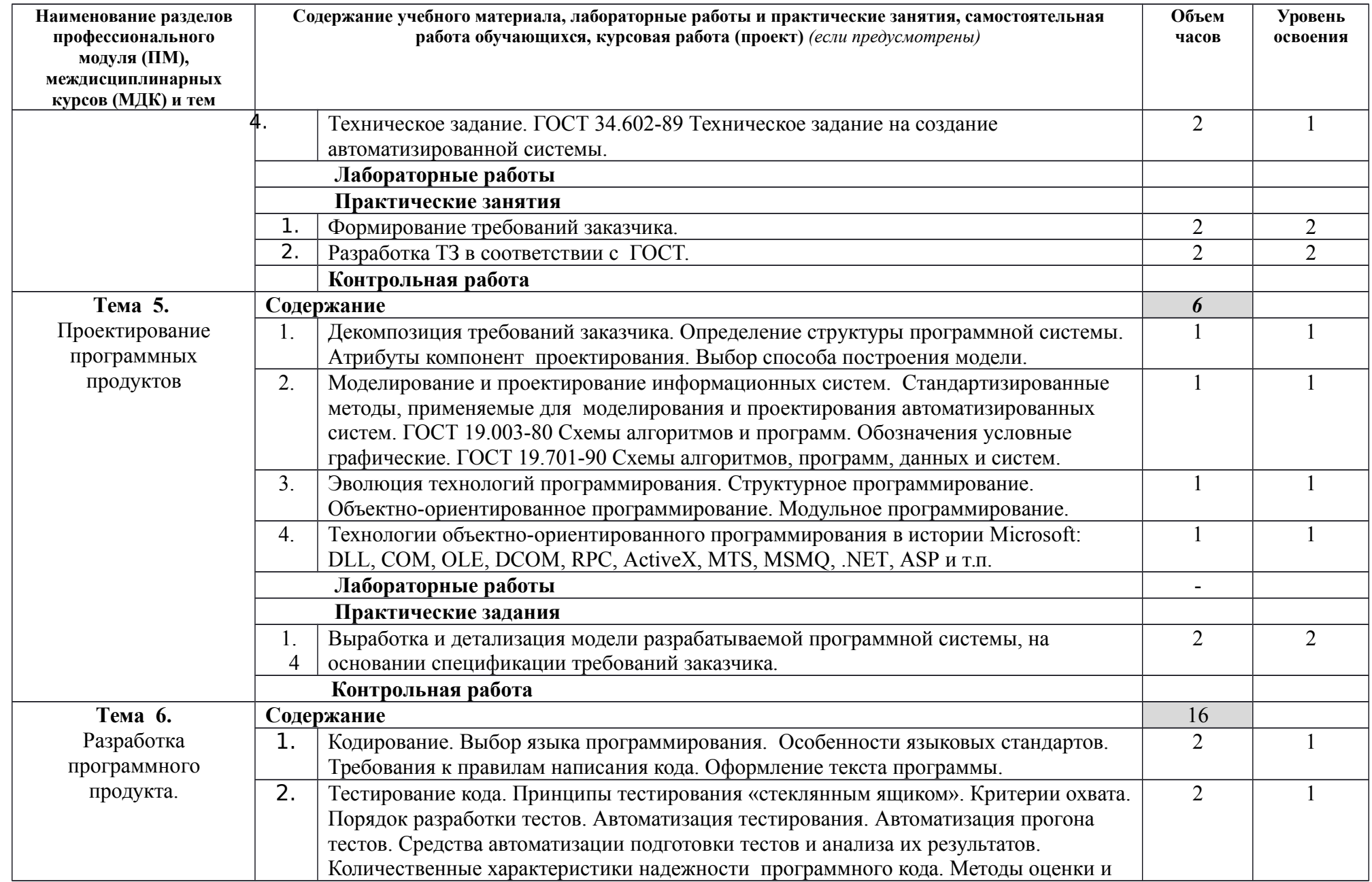

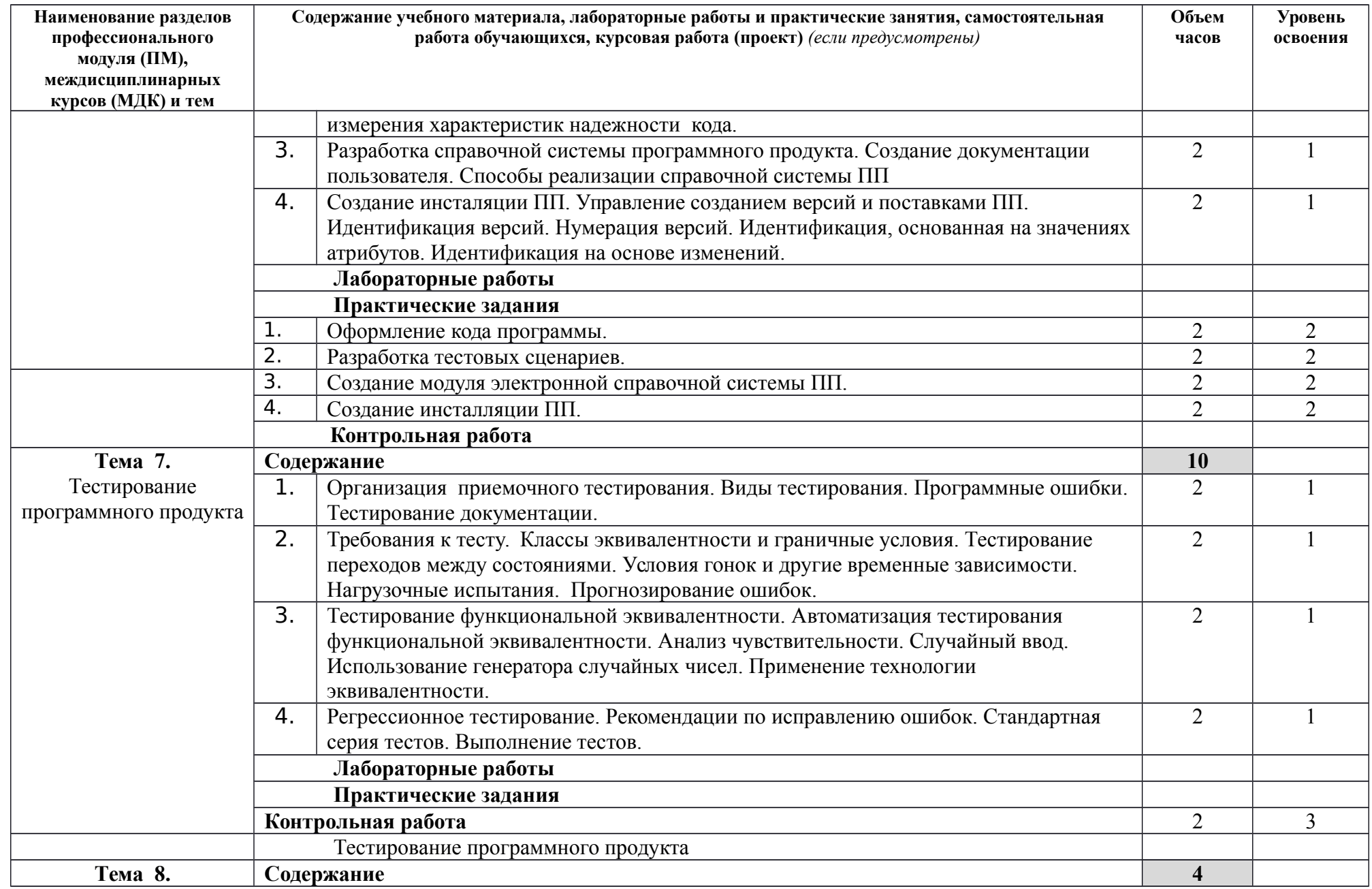

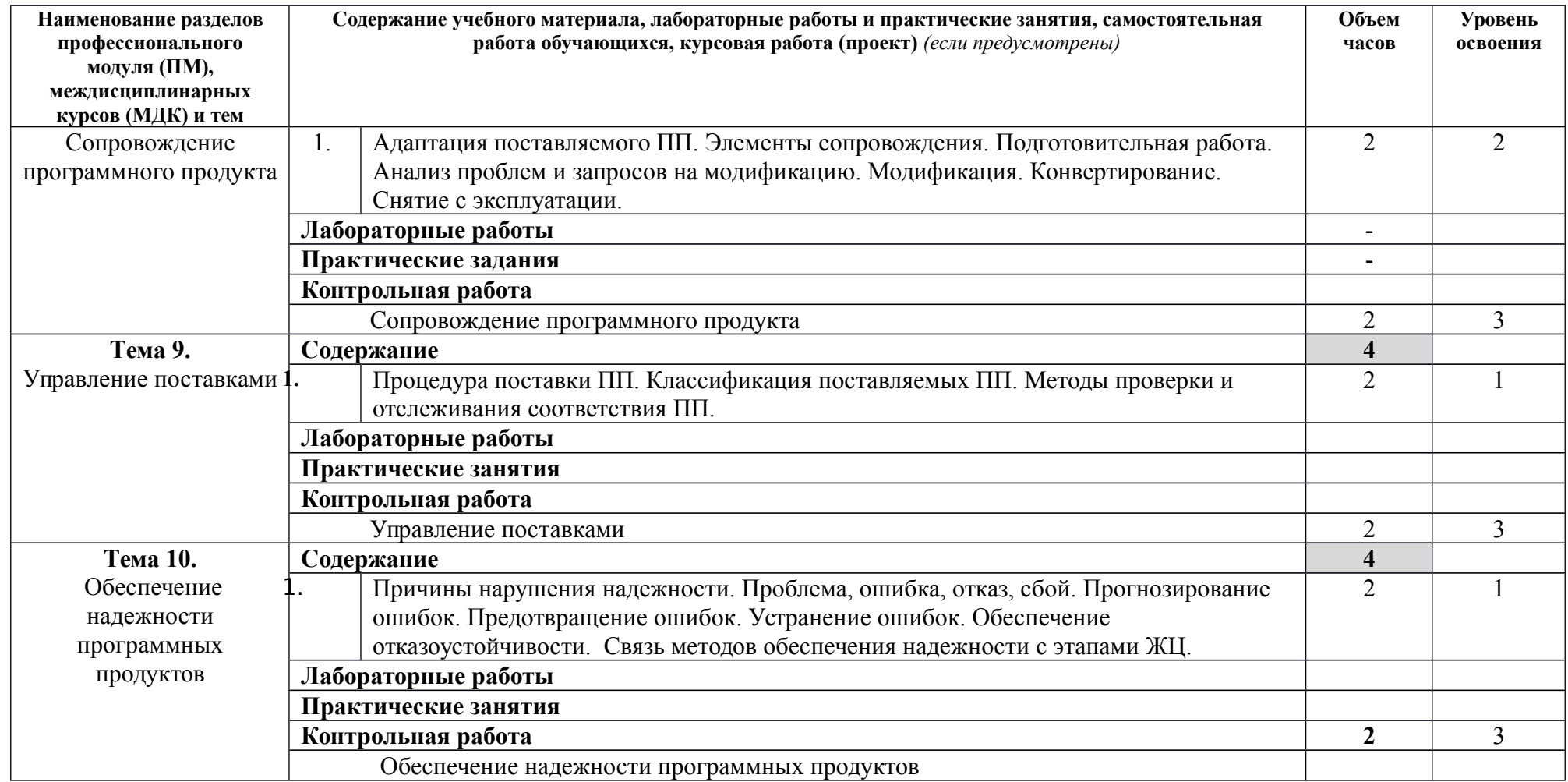

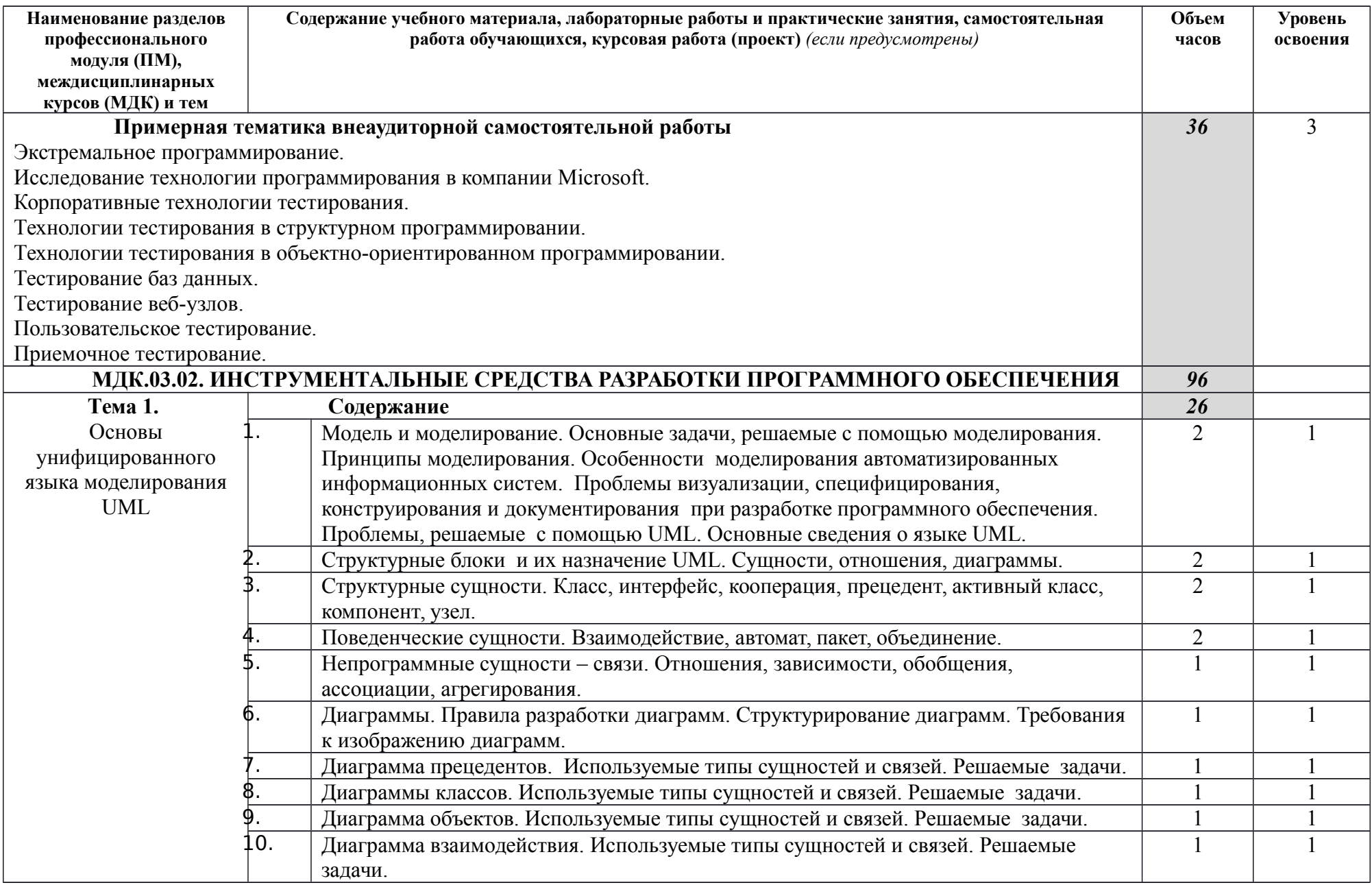

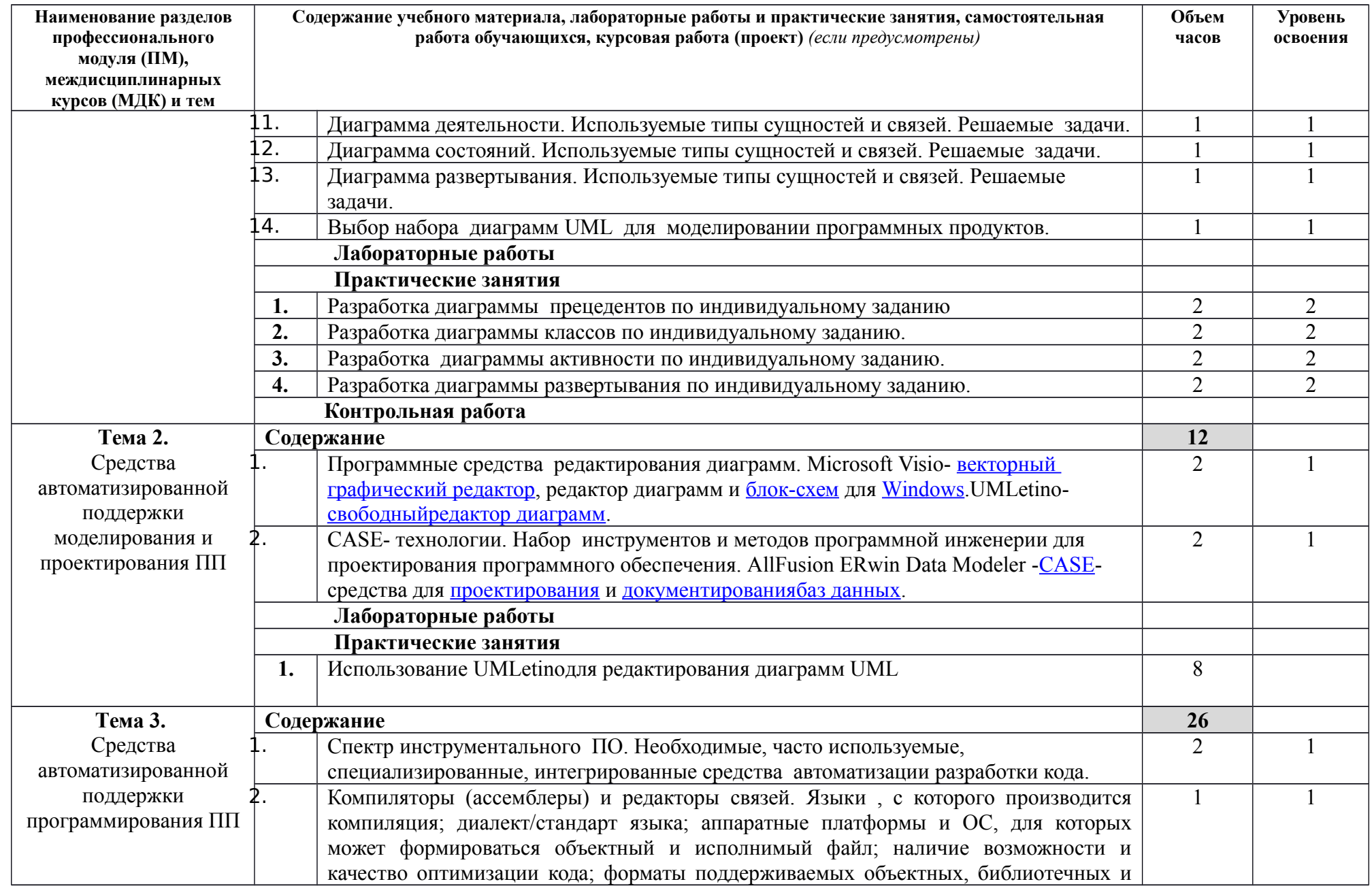

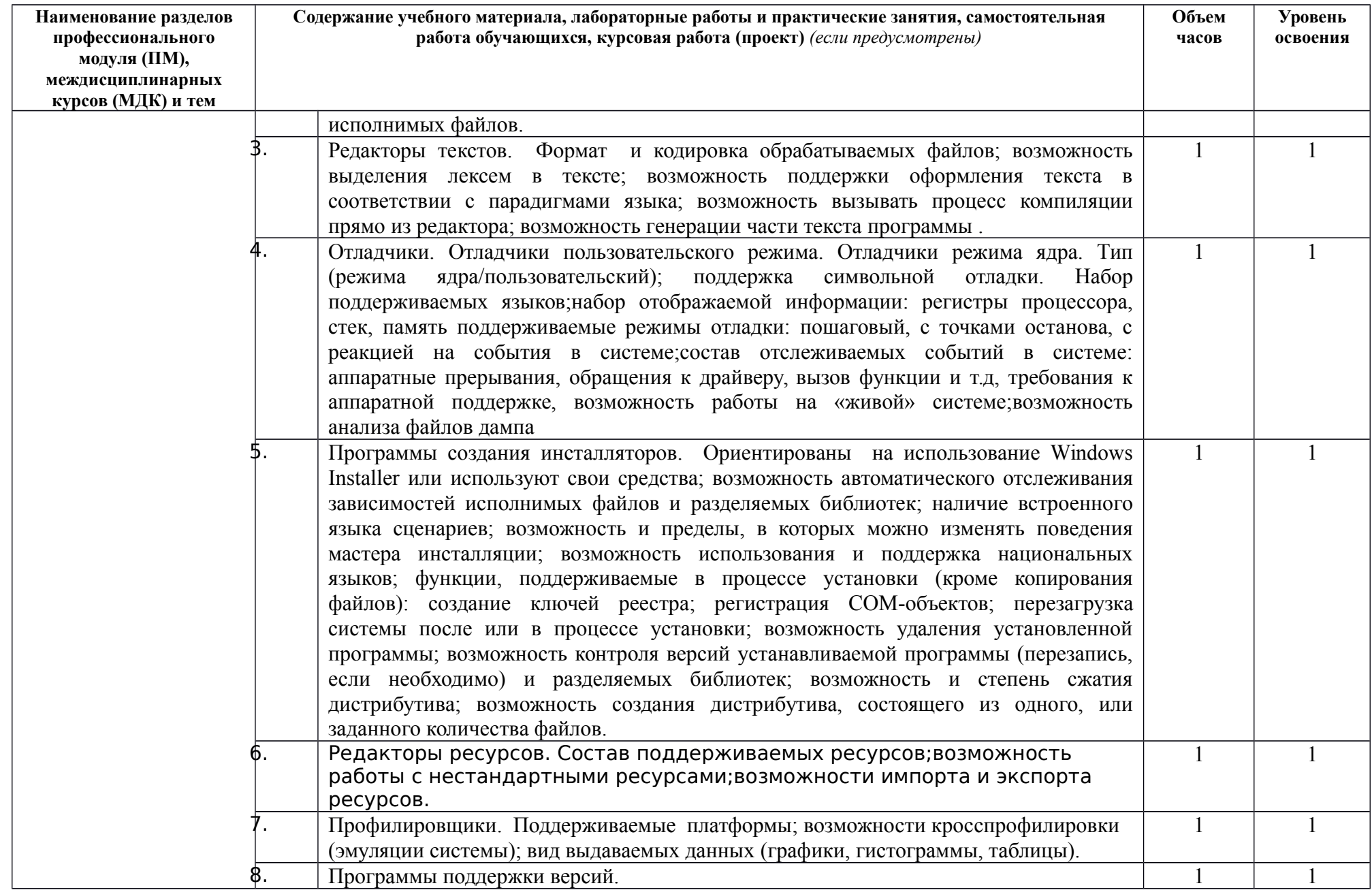

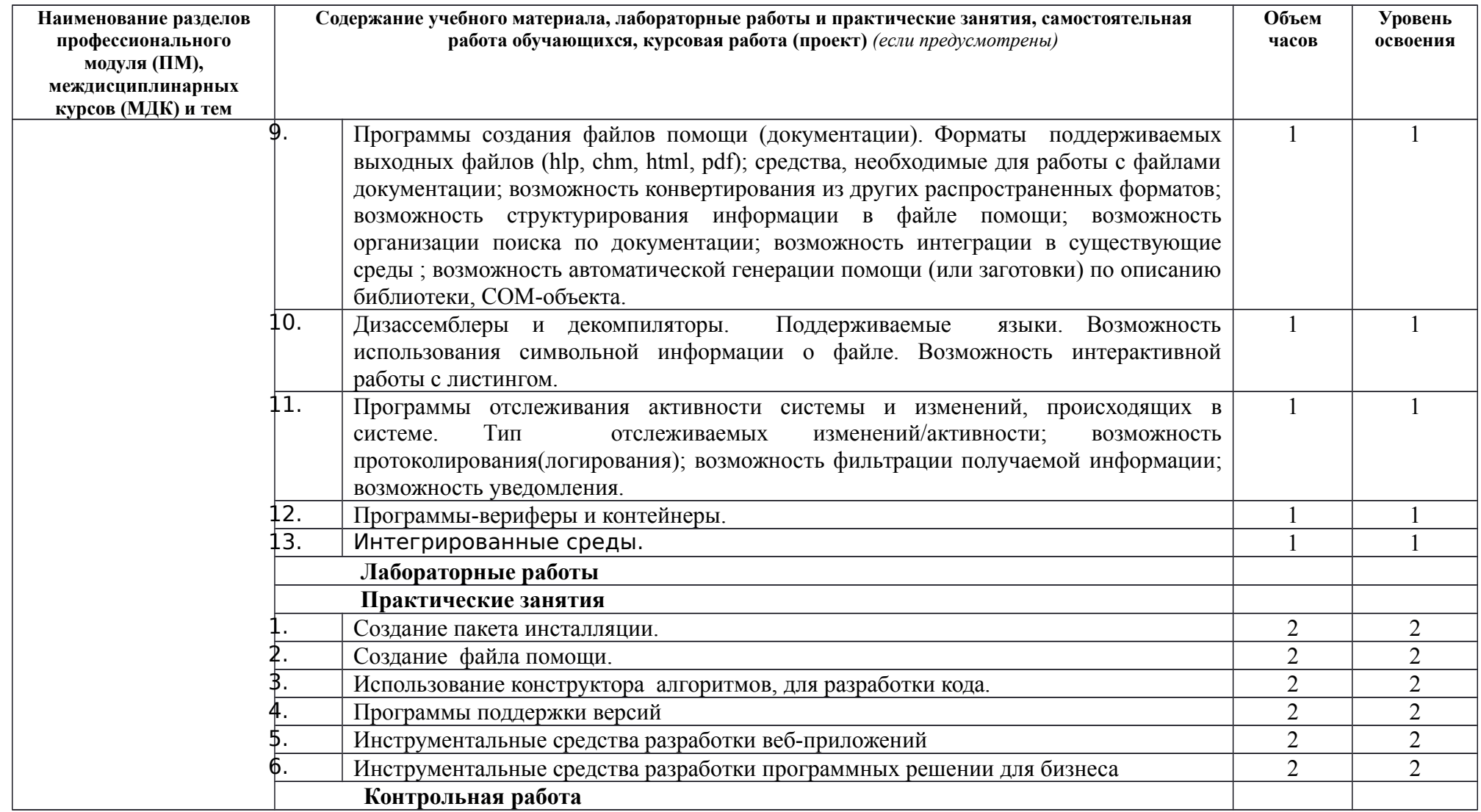

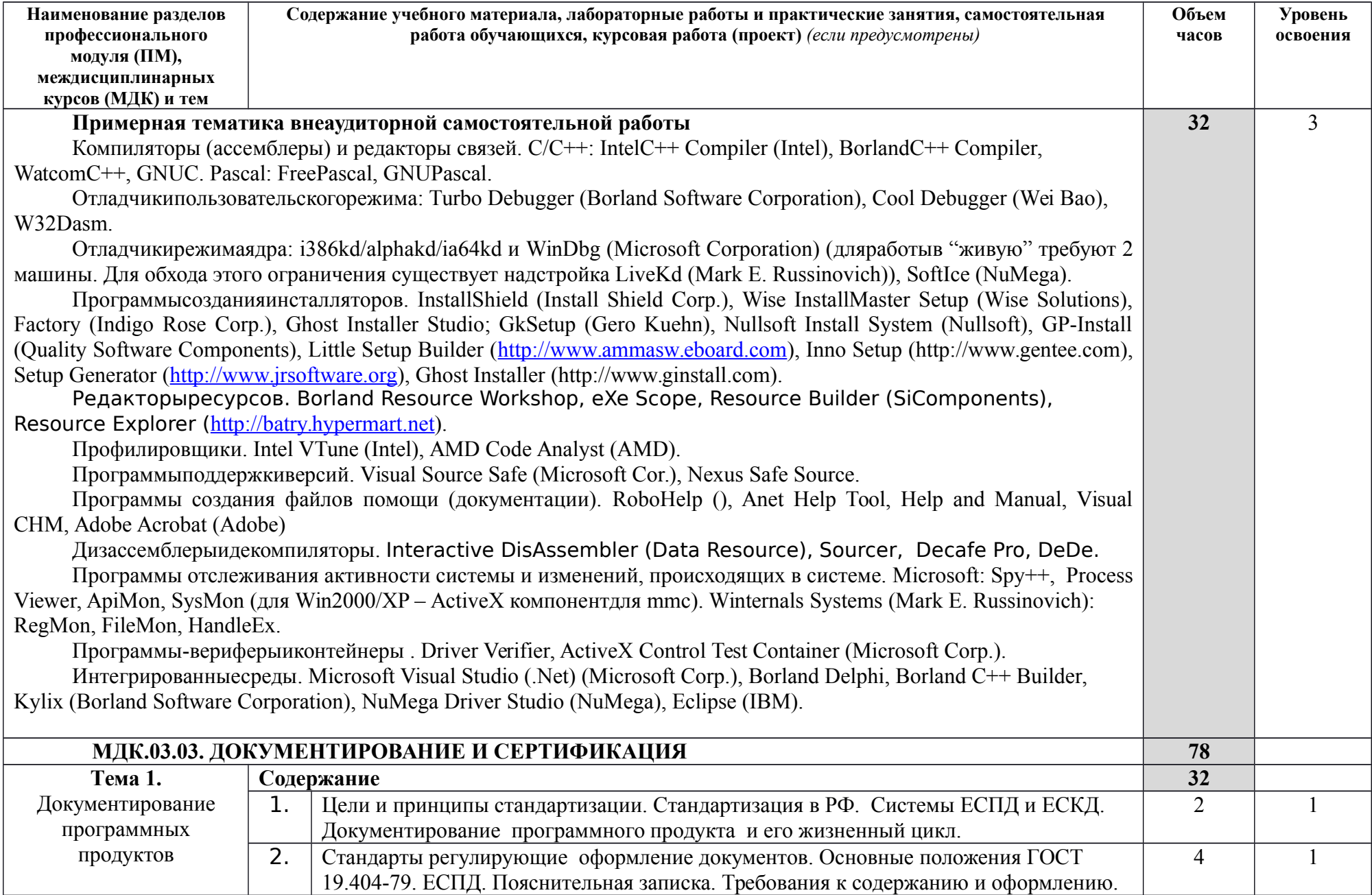

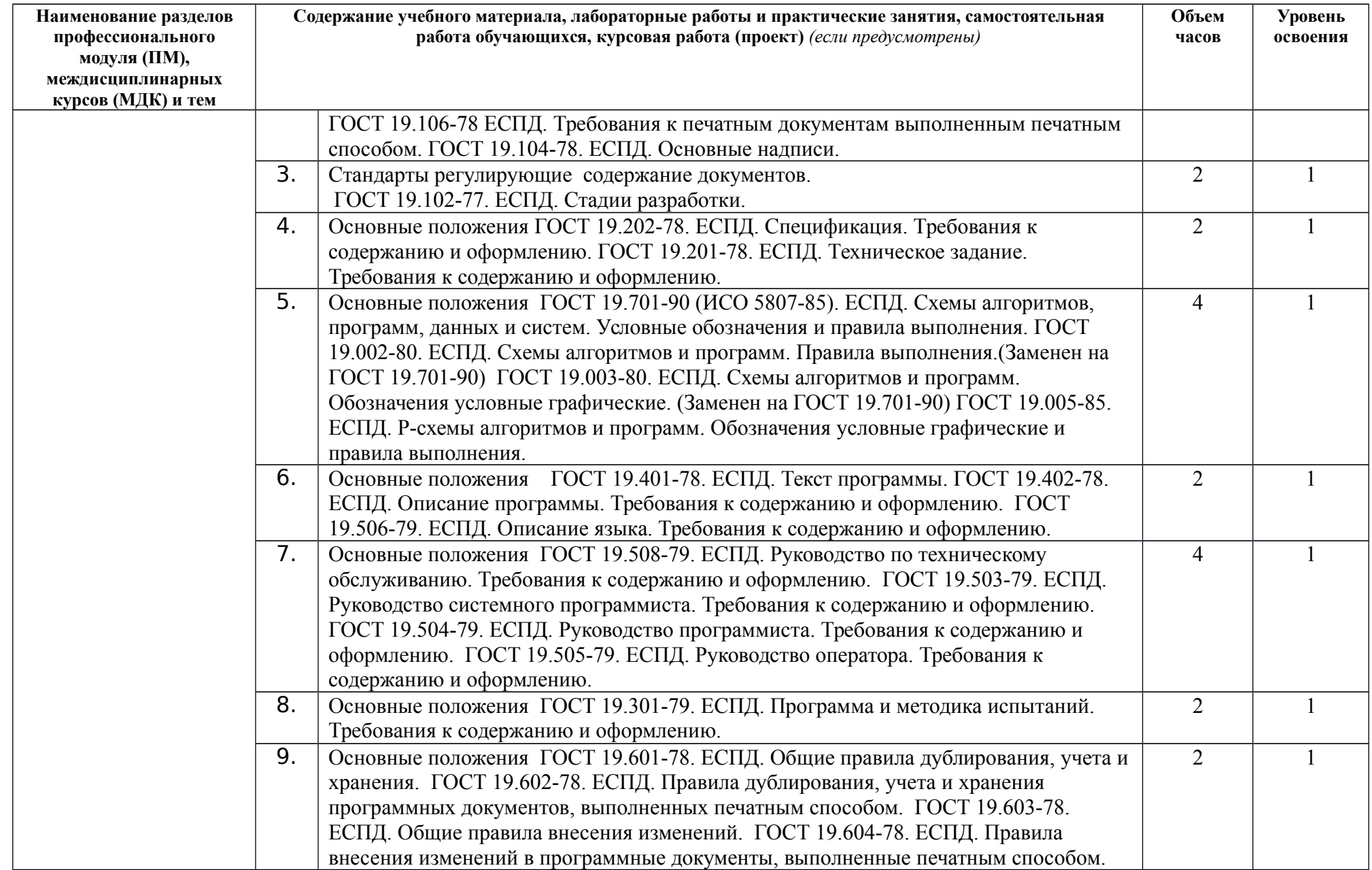

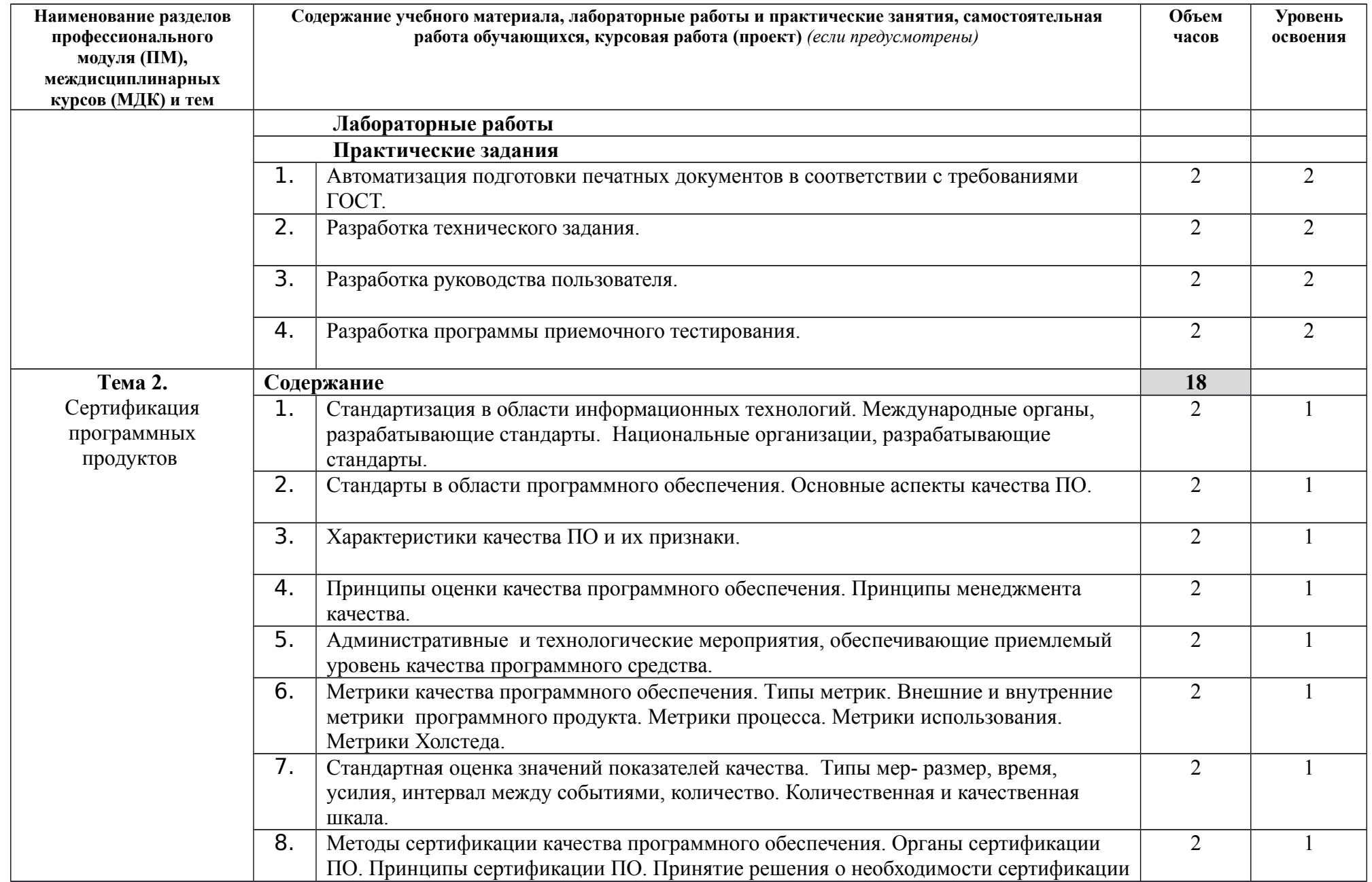

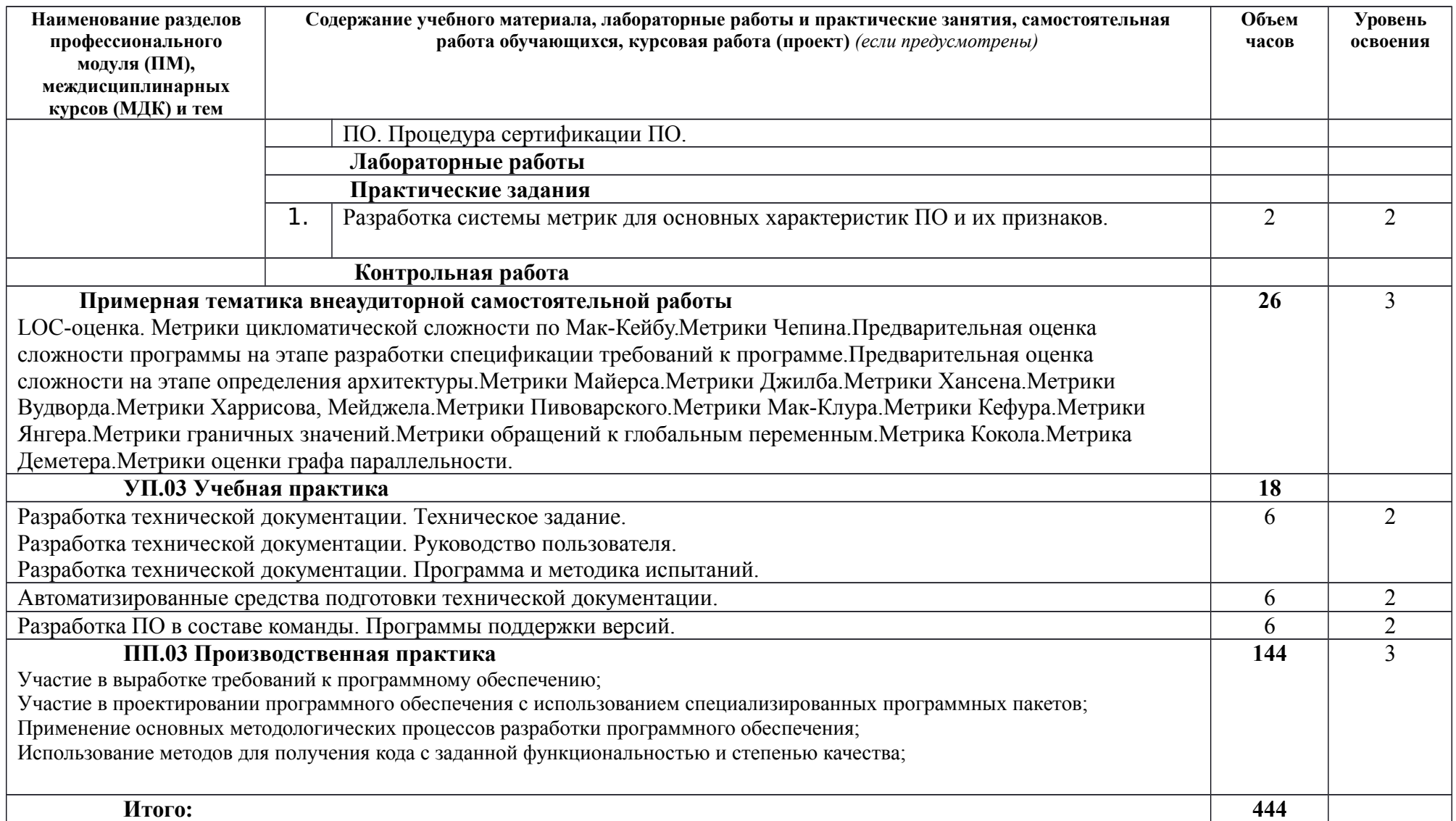

### <span id="page-23-0"></span>**4. Условия реализации рабочей программы ПМ 03.**

### **4.1. Требования к минимальному материально-техническому обеспечению**

Аудитория №116

КАБИНЕТ:

- АРХИТЕКТУРЫ КОМПЬЮТЕРНЫХ СИСТЕМ
- ОСНОВЫ ПРОЕКТИРОВАНИЯ БАЗ ДАННЫХ КОМПЬЮТЕРНЫХ СИСТЕМ

ЛАБОРАТОРИЯ:

- ИНФОРМАЦИОННО-КОММУНИКАЦИОННЫХ СИСТЕМ;
- ПРОГРАММИРОВАНИЯ И БАЗ ДАННЫХ
- ПРОГРАММНОГО ОБЕСПЕЧЕНИЯ И СОПРОВОЖДЕНИЯ КОМПЬЮТЕРНЫХ СИСТЕМ
- УПРАВЛЕНИЯ ПРОЕКТНОЙ ДЕЯТЕЛЬНОСТЬЮ

Ноутбук преподавателя Lenovo G500 Ноутбук обучающегося Lenovo B490 Мультимедиа-проектор Smart UF70 Интерактивная лоска Smart Board M600 Принтер HPM1132 MFP Универсальная зарядная транспортная база УЗТБ/15

Свободно распространяемое программное обеспечение и лицензионная система защиты от вредоносных программ

### **4.2. Информационное обеспечение обучения**

Перечень рекомендуемых учебных изданий, Интернет-ресурсов, дополнительной литературы

#### Основные источники

- 1. Технология разработки программных продуктов: учеб. пособие для студ. сред. проф. образования / А.В. Рудаков.– М.: Издательский центр «Академия», 2018
- 2. Технология разработки программных продуктов. Практикум. учеб. пособие для студ. сред. проф. образования / А.В. Рудаков, Н.Г. Федорова. – М.: Издательский центр «Академия», 2012

#### Дополнительные источники

- 3. ГОСТ 19.001-77. ЕСПД. Общие положения.
- 4. ГОСТ 19.002-80. ЕСПД. Схемы алгоритмов и программ. Правила выполнения. Заменен на ГОСТ 19.701-90
- 5. ГОСТ 19.003-80. ЕСПД. Схемы алгоритмов и программ. Обозначения условные графические. — Заменен на ГОСТ 19.701-90
- 6. ГОСТ 19.004-80. ЕСПД. Термины и определения. Заменен на ГОСТ 19.781-90
- 7. ГОСТ 19.005-85. ЕСПД. Р-схемы алгоритмов и программ. Обозначения условные графические и правила выполнения.
- 8. ГОСТ 19.101-77. ЕСПД. Виды программ и программных документов.
- 9. ГОСТ 19.102-77. ЕСПД. Стадии разработки.
- 10. ГОСТ 19.103-77. ЕСПД. Обозначение программ и программных документов.
- 11. ГОСТ 19.104-78. ЕСПД. Основные надписи.
- 12. ГОСТ 19.105-78. ЕСПД. Общие требования к программным документам.
- 13. ГОСТ 19.106-78. ЕСПД. Требования к программным документам, выполненным печатным способом.
- 14. ГОСТ 19.201-78. ЕСПД. Техническое задание. Требования к содержанию и оформлению.
- 15. ГОСТ 19.202-78. ЕСПД. Спецификация. Требования к содержанию и оформлению.
- 16. ГОСТ 19.301-79. ЕСПД. Программа и методика испытаний. Требования к содержанию и оформлению.
- 17. ГОСТ 19.401-78. ЕСПД. Текст программы. Требования к содержанию и оформлению.
- 18. ГОСТ 19.402-78. ЕСПД. Описание программы.
- 19. ГОСТ 19.403-79. ЕСПД. Ведомость держателей подлинников.
- 20. ГОСТ 19.404-79. ЕСПД. Пояснительная записка. Требования к содержанию и оформлению.
- 21. ГОСТ 19.501-78. ЕСПД. Формуляр. Требования к содержанию и оформлению.
- 22. ГОСТ 19.502-78. ЕСПД. Описание применения. Требования к содержанию и оформлению.
- 23. ГОСТ 19.503-79. ЕСПД. Руководство системного программиста. Требования к содержанию и оформлению.
- 24. ГОСТ 19.504-79. ЕСПД. Руководство программиста. Требования к содержанию и оформлению.
- 25. ГОСТ 19.505-79. ЕСПД. Руководство оператора. Требования к содержанию и оформлению.
- 26. ГОСТ 19.506-79. ЕСПД. Описание языка. Требования к содержанию и оформлению.
- 27. ГОСТ 19.507-79. ЕСПД. Ведомость эксплуатационных документов.
- 28. ГОСТ 19.508-79. ЕСПД. Руководство по техническому обслуживанию. Требования к сдержанию и формлению.
- 29. ГОСТ 19.601-78. ЕСПД. Общие правила дублирования, учета и хранения.
- 30. ГОСТ 19.602-78. ЕСПД. Правила дублирования, учета и хранения программных документов, выполненных печатным способом.
- 31. ГОСТ 19.603-78. ЕСПД. Общие правила внесения изменений.
- 32. ГОСТ 19.604-78. ЕСПД. Правила внесения изменений в программные документы, выполненные печатным способом.
- 33. ГОСТ 19.701-90 (ИСО 5807-85). ЕСПД. Схемы алгоритмов, программ, данных и систем. Условные обозначения и правила выполнения.
- 34. ГОСТ 19781-90. Обеспечение систем обработки информации программное. Термины и определения.

Интернет источники

- 35.Технология разработки программных продуктов режим доступа [http://eduavtomatika.ru](http://eduavtomatika.ru/)
- 36.Инструментальные средства разработки программного обеспечения режим доступа [http://eduavtomatika.ru](http://eduavtomatika.ru/)
- 37.Документирование и сертификация режим доступа [http://eduavtomatika.ru](http://eduavtomatika.ru/)

#### **4.3. Общие требования к организации образовательного процесса**

Профессиональный модуль ПМ.03. «Участие в интеграции программных модулей» соответствует основному виду профессиональной деятельности «Участие в интеграции программных модулей».

ПМ.03. предназначен для обучения техников-программистов выполнять работы по разработке и отладке программных средств, тестовых наборов и сценариев, технологической документации.

В состав данного модуля входят междисциплинарные курсы МДК 03.01 «Технология разработки программного обеспечения», МДК 03.02 «Инструментальные средства разработки программного обеспечения», МДК 03.03. «Документирование и сертификация».

Базой для изучения данного модуля являются общепрофессиональные дисциплины ОП.01. «Операционные системы», ОП.02. «Архитектура компьютерных систем», ОП.04. «Информационные технологии», ОП.05. «Основы программирования», и МДК «Системное программирование», «Прикладное программирование».

#### **4.4. Кадровое обеспечение образовательного процесса**

Требования к квалификации инженерно-педагогических кадров, ведущих обучение по междисциплинарному курсу:

инженерно-педагогические кадры, обеспечивающие обучение на междисциплинарном курсе, имеют высшее профессиональное образование и опыт работы в должности преподавателей свыше 5 лет, в том числе опыт работы по рабочей профессии «Оператор электронно-вычислительных машин» свыше 5 лет.

Требования к квалификации педагогических кадров, осуществляющих руководство практикой: педагогические кадры имеют высшее профессиональное образование и опыт работы свыше 5 лет.

Мастера: имеют среднее и высшее профессиональное образование.

Рабочий разряд по родственной профессии не ниже 4.

### <span id="page-28-0"></span>**5. КОНТРОЛЬ И ОЦЕНКА РЕЗУЛЬТАТОВ ОСВОЕНИЯ ПРОФЕССИОНАЛЬНОГО МОДУЛЯ**

ГАПОУ СО ЕТ «Автоматика», реализующее подготовку по программе профессионального модуля ПМ.03 «Участие в интеграции программных модулей», обеспечивает организацию и проведение текущего и промежуточного контроля, демонстрируемых обучающимися знаний, умений и навыков. Текущий контроль проводится преподавателем в процессе обучения. Промежуточный контроль проводится экзаменационной комиссией после обучения по междисциплинарному курсу.

Формы и методы текущего и промежуточного контроля по профессиональному модулю разрабатываются преподавателями ГАПОУ СО ЕТ «Автоматика» и доводятся до сведения обучающихся в начале учебного процесса.

Для текущего и промежуточного контроля созданы фонды оценочных средств (ФОС).

ФОС включают в себя педагогические контрольно-измерительные материалы, предназначенные для определения соответствия (или несоответствия) индивидуальных образовательных достижений основным показателям результатов подготовки (таблица 1).

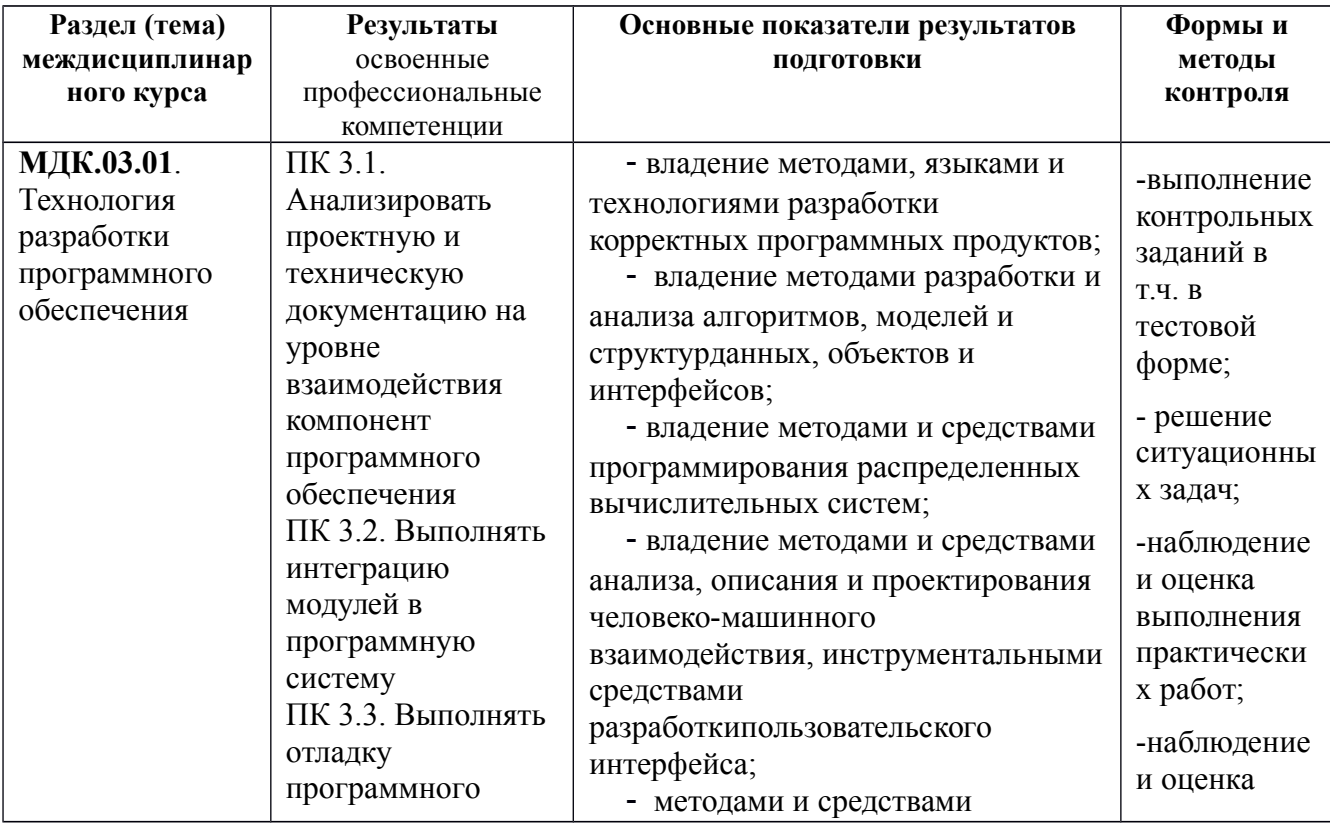

Таблица 1. Контрольно-измерительные материалы

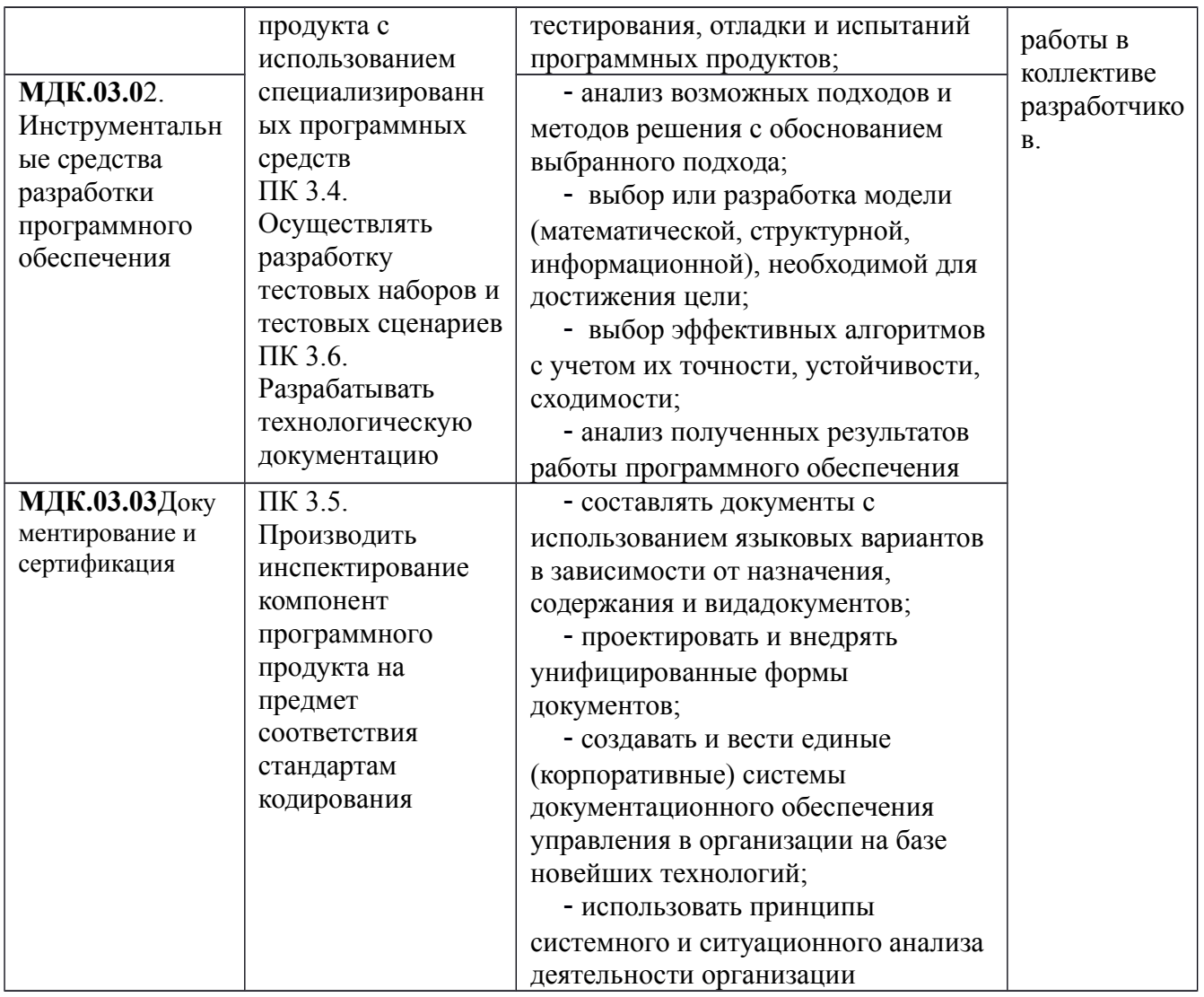

Оценка знаний, умений и навыков по результатам текущего и промежуточного контроля производится в соответствии с универсальной шкалой (таблица 4.2.). Таблица 4.2. Шкалаоценивания

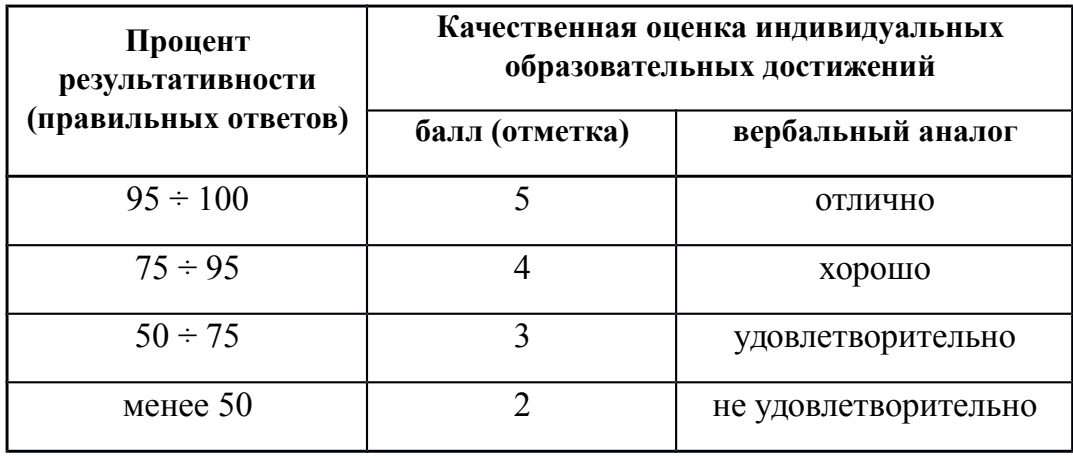